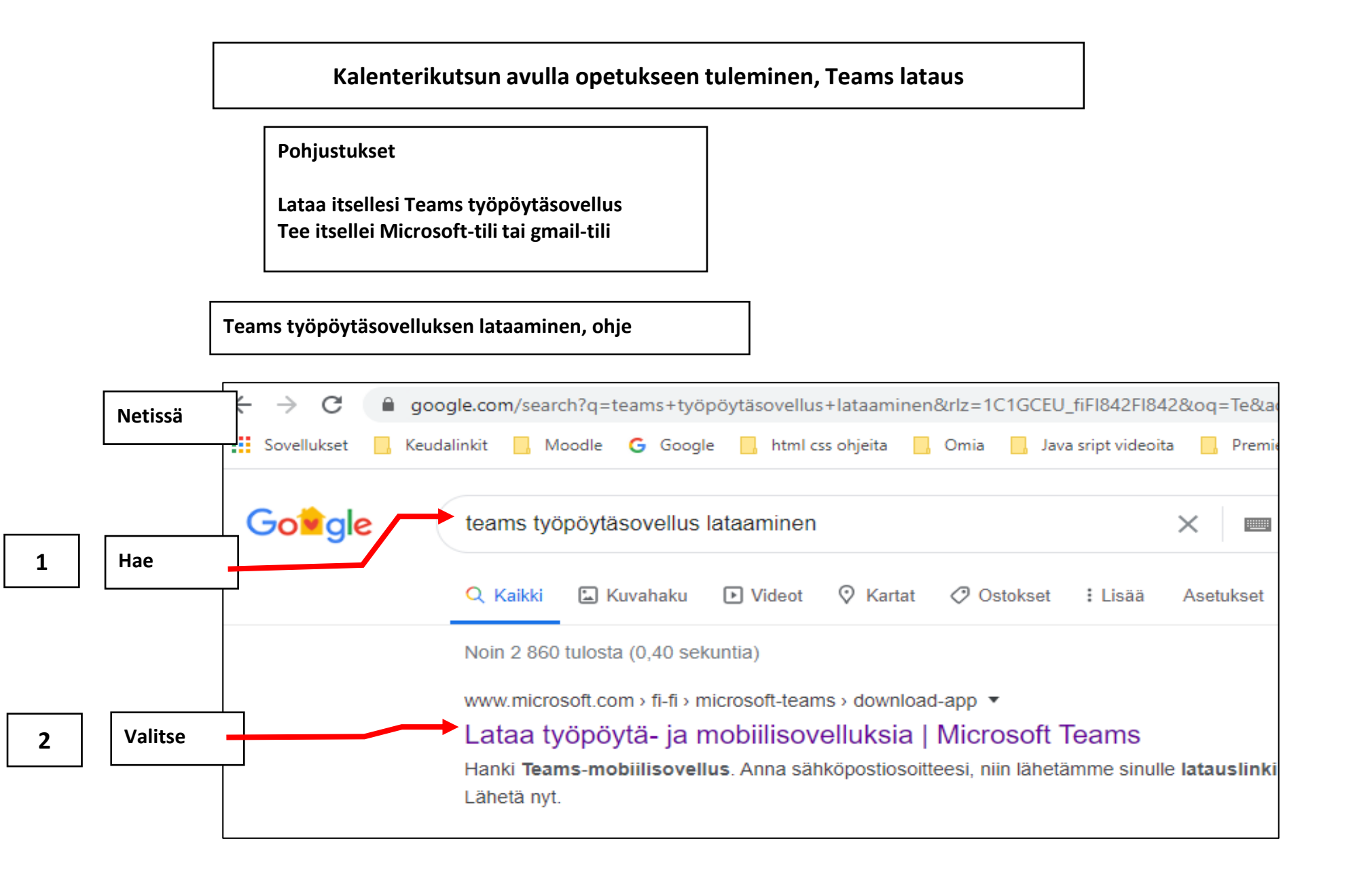

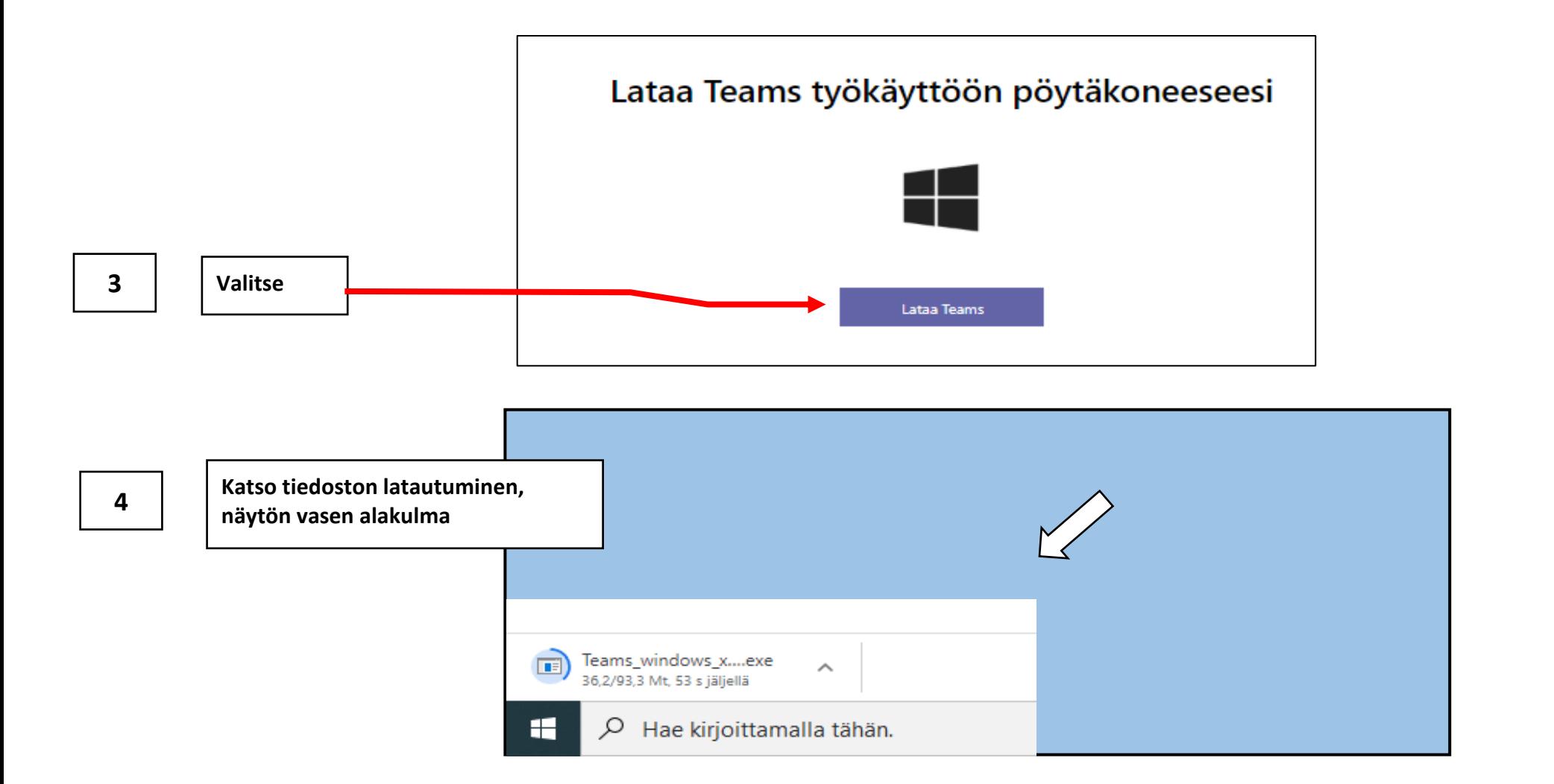

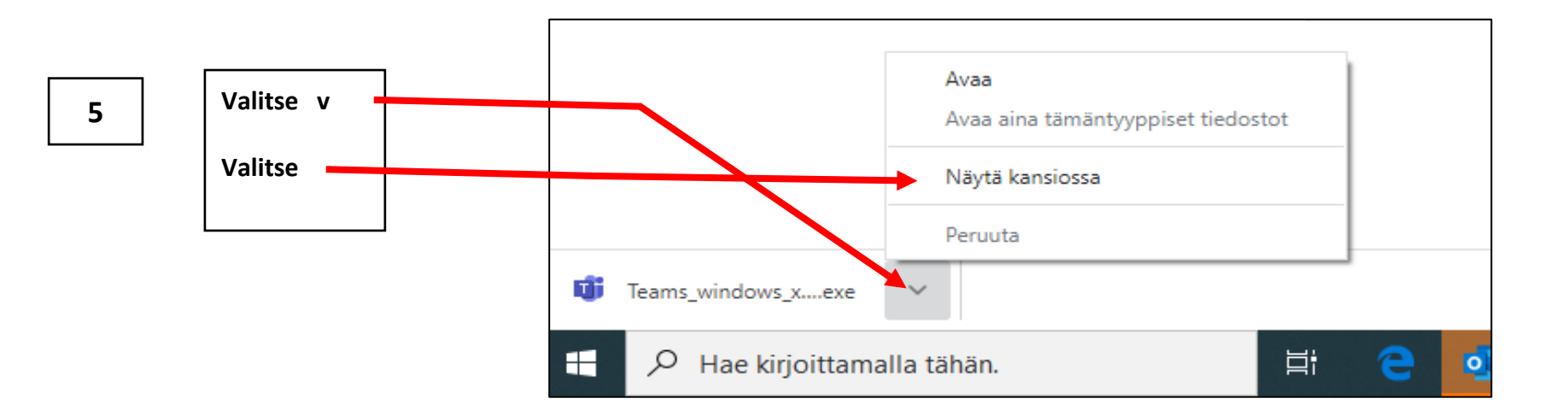

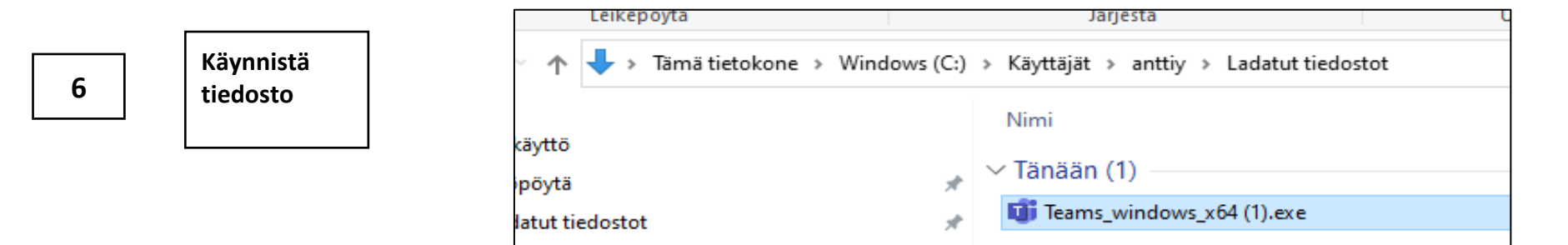

**7 Vastaa kysymyksiin, tee valinnat**